## **VINDREDUKTION**

Reducerer vindstøj.

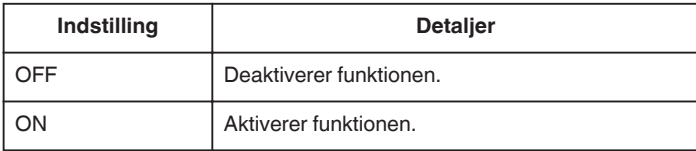

## **Visning af punktet**

*1* Vælg videotilstand.

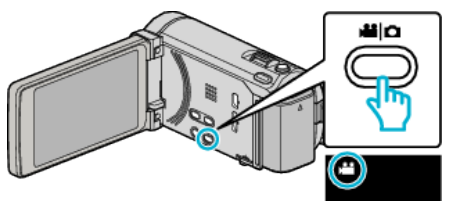

2 Tryk "MENU".

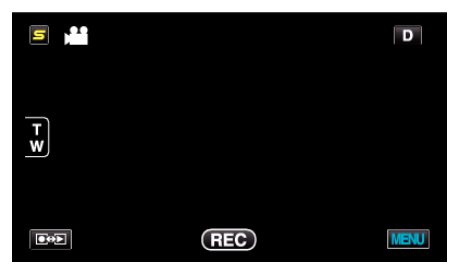

**3** Tryk "WIND CUT".

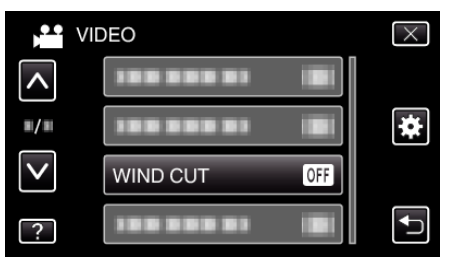